### **Elementary Number Theory**

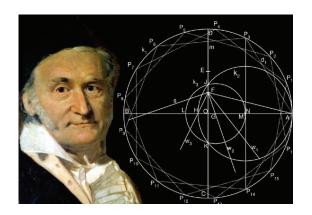

ttp://koclab.org Çetin Kaya Koç Winter 2020 1/2

#### Contents

- Number Sets
- GCD and Euclidean Algorithms
- Binary GCD Algorithm
- Modular Addition and Multiplication
- Multiplicative Inverse
- Modular Exponentiation

#### **Number Sets**

- We represent the set of integers as  $\mathcal{Z} = \{..., -3, -2, -1, 0, 1, 2, 3, ...\}$
- We denote the set of positive integers modulo n as  $\mathcal{Z}_n = \{0, 1, \dots, n-1\}$
- Elements of  $\mathcal{Z}_n$  can be thought of as equivalency classes
- For  $n \ge 2$ , every integer in  $a \in \mathcal{Z}$  maps into one of the elements  $r \in \mathcal{Z}_n$  using the division law  $a = q \cdot n + r$  which is represented as  $a \equiv r \pmod{n}$

◀□▶◀酃▶◀臺▶◀臺▶ 臺 쒸९♡

http://koclab.org Çetin Kaya Koç Winter 2020

#### Number Sets

- Let  $\mathcal{Z}_5 = \{0, 1, 2, 3, 4\}$
- Therefore, 0 represents the infinite set of negative and positive integers:  $0 \equiv \{..., -15, -10, -5, 0, 5, 10, 15...\}$
- Similarly, 1 represents the infinite set of negative and positive integers:  $1 \equiv \{..., -14, -9, -4, 1, 6, 11, 16, ...\}$

(ロ) (레) (필) (필) (필) ( 필) ( 연Q)

http://koclab.org

#### **Number Sets**

- The symbol  $\mathbb{Z}_n^*$  represents the set of positive integers that are less than n and relatively prime to n
- If  $a \in \mathcal{Z}_n^*$ , then  $\gcd(a,n) = 1$
- When n=p is prime, the set would be  $\mathcal{Z}_p^*=\{1,2,\ldots,p-1\}$
- When n is not a prime, the number of elements that are less than n and relatively prime to n is given as  $\phi(n) = |\mathcal{Z}_n^*|$
- Euler's Phi (totient) Function  $\phi(n)$  is defined as the number of numbers in the range [1, n-1] that are relatively prime to n

◆ロト→御ト→重ト→重ト ■ めの@

http://koclab.org Çetin Kaya Koç

#### Greatest Common Divisor

- Given two positive integers a and b, their greatest common divisor (GCD) is denoted as  $g = \gcd(a, b)$
- We can compute gcd(a, b) from the prime factorizations of a and b

$$a = p_1^{e_1} \cdot p_2^{e_2} \cdots p_r^{e_r}$$
  
 $b = p_1^{f_1} \cdot p_2^{f_2} \cdots p_r^{f_r}$ 

- Zero exponents are used to make the set of primes  $p_1, p_2, \dots, p_r$  the same for both a and b
- The GCD is computed as

$$\gcd(a,b)=p_1^{\min(e_1,f_1)}\cdot p_2^{\min(e_2,f_2)}\cdots p_r^{\min(e_r,f_r)}$$

However, integer factorization algorithms require exponential time

attp://koclab.org Cetin Kaya Koc Winter 2020 6/21

## GCD and Euclidean Algorithm

- The most commonly used algorithm for computing the greatest common divisor of two integers is the Euclidean algorithm
- The Euclidean algorithm is based the property

$$\gcd(a,b)=\gcd(b,a-Q\cdot b)$$

where Q is the integer division Q = |a/b|

- By applying this reduction rule repeatedly, the Euclidean algorithm obtains gcd(a, b) = gcd(g, 0) = g
- For example, to compute gcd(56, 21), we perform the iterations

$$\begin{array}{llll} \gcd(56,21) & \rightarrow & \lfloor 56/21 \rfloor = 2 & \rightarrow & \gcd(21,56-2\cdot21) \\ \gcd(21,14) & \rightarrow & \lfloor 21/14 \rfloor = 1 & \rightarrow & \gcd(14,21-1\cdot14) \\ \gcd(14,7) & \rightarrow & \lfloor 14/7 \rfloor = 2 & \rightarrow & \gcd(7,14-2\cdot7) \\ \gcd(7,0) & = & 7 \end{array}$$

Winter 2020

Cetin Kaya Koc

## GCD and Euclidean Algorithm

• Given the positive integers a and b with a > b, the Euclidean algorithm computes the greatest common divisor g in O(k) steps where k is the number of bits in a

```
function EA(a, b)
Input: a, b with a > b
Output: g = \gcd(a, b)
    while b \neq 0
2:
         Q \leftarrow a/b
3:
         r \leftarrow a - Q \cdot b
4: a \leftarrow b
5:
   b \leftarrow r
6:
```

return a

## GCD and Euclidean Algorithm Example

• Given a = 117 and b = 45, the Euclidean Algorithm computes

| а   | b  | Q | r  | new a | new b |
|-----|----|---|----|-------|-------|
| 117 | 45 | 2 | 27 | 45    | 27    |
| 45  | 27 | 1 | 18 | 27    | 18    |
| 27  | 18 | 1 | 9  | 18    | 9     |
| 18  | 9  | 2 | 0  | 9     | 0     |
| 9   | 0  |   |    |       |       |

• The EA function returns 9 since gcd(117, 45) = 9

◆□▶★御▶★恵▶★恵▶ ■ 釣९@

http://koclab.org

### Extended Euclidean Algorithm

• Another important property of the GCD is that, if gcd(a, b) = g, then there exists integers s and t such that

$$s \cdot a + t \cdot b = g$$

- We can compute s and t using the extended Euclidean algorithm by working back through the remainders in the Euclidean algorithm
- For example, to find gcd(833, 301) = 7, we write

$$833 - 2 \cdot 301 = 231$$

$$301 - 1 \cdot 231 = 70$$

$$231 - 3 \cdot 70 = 21$$

$$70 - 3 \cdot 21 = 7$$

$$21 - 3 \cdot 7 = 0$$

4 L P 4 E P 4 E P 5 Y) ( P

10/21

## Extended Euclidean Algorithm

• Since g = 7, we start with the 4th equation and plug in the remainder value from the previous equation to this equation, and then move up

$$70 - 3 \cdot (231 - 3 \cdot 70) = 7$$

$$10 \cdot 70 - 3 \cdot 231 = 7$$

$$10 \cdot (301 - 1 \cdot 231) - 3 \cdot 231 = 7$$

$$10 \cdot 301 - 13 \cdot 231 = 7$$

$$10 \cdot 301 - 13 \cdot (833 - 2 \cdot 301) = 7$$

$$-13 \cdot 833 + 36 \cdot 301 = 7$$

- Therefore, we find s = -13 and t = 36
- This implies  $g = s \cdot a + t \cdot b \Rightarrow 7 = (-13) \cdot 833 + 36 \cdot 301$

4 L P 4 E P 4 E P

Winter 2020

### Computation of Multiplicative Inverse

- The EEA allows us to compute the multiplicative inverse of an integer a modulo another integer n, if gcd(a, n) = 1
- The EEA obtains the identity  $g = s \cdot a + t \cdot b$  which implies

$$s \cdot a + t \cdot n = 1$$
  
 $s \cdot a = 1 \pmod{n}$   
 $a^{-1} = s \pmod{n}$ 

For example, gcd(23, 25) = 1, and the extended Euclidean algorithm returns s = 12 and t = 11, such that

$$1=12\cdot 23-11\cdot 25$$

therefore  $23^{-1} = 12 \pmod{25}$ 

◆ロト ◆部 ト ◆ 恵 ト ◆ 恵 ・ 夕 へ ゆ

http://koclab.org Çetin Kaya Koç Winter 2020

#### Fermat's Little Theorem

- Theorem: If p is prime and gcd(a, p) = 1, then  $a^{p-1} = 1 \pmod{p}$
- For example, p = 7 and a = 2, we have  $a^{p-1} = 2^6 = 64 = 1 \pmod{7}$
- FLT can be used to compute the multiplicative inverse if the modulus is a prime number

$$a^{-1} = a^{p-2} \pmod{p}$$

- since  $a^{-1} \cdot a = a^{p-2} \cdot a = a^{p-1} = 1 \mod p$
- The converse of the FLT is not true: If  $a^{n-1} = 1 \pmod{n}$  and gcd(a, n) = 1, then n may or may not be a prime.
- Example: gcd(2,341) = 1 and  $2^{340} = 1 \pmod{341}$ , but 341 is not prime:  $341 = 11 \cdot 31$

◆ロト ◆部 ト ◆ 恵 ト ◆ 恵 ・ 夕 Q ○

http://koclab.org Çetin Kaya Koç

#### Euler's Phi Function

- Euler's Phi (totient) Function  $\phi(n)$  is defined as the number of numbers in the range [1, n-1] that are relatively prime to n
- Let n=7, then  $\phi(7)=6$  since for all  $a\in[1,6]$ , we have  $\gcd(a,7)=1$
- If p is a prime,  $\phi(p) = p 1$
- For a positive power of prime, we have  $\phi(p^k) = p^k p^{k-1}$
- If n and m are relatively prime, then  $\phi(n \cdot m) = \phi(n) \cdot \phi(m)$
- If all prime factors of n is known, then  $\phi(n)$  is easily computed:

$$\phi(n) = n \cdot \prod_{p|n} \left(1 - \frac{1}{p}\right)$$

◆ロト ◆回ト ◆ 直ト ◆ 直 ・ りへ ○

attp://koclab.org Cetin Kaya Koç Winter 2020 1

#### Euler's Theorem

- Theorem: If gcd(a, n) = 1, then  $a^{\phi(n)} = 1 \pmod{n}$
- Example: n = 15 and a = 2, we have  $2^{\phi(15)} = 2^8 = 256 = 1 \mod 15$
- Euler's theorem can be used to compute the multiplicative inverse for any modulus:

$$a^{-1} = a^{\phi(n)-1} \pmod{n}$$

however, this requires the computation of the  $\phi(n)$  and therefore the factorization of n

• To compute  $23^{-1}$  mod 25, we need  $\phi(25) = \phi(5^2) = 5^2 - 5^1 = 20$ , and therefore,

$$23^{-1} = 23^{20-1} = 23^{19} = 12 \pmod{25}$$

ttp://koclab.org Çetin Kaya Koç Winter 2020 15/21

## Representing Numbers mod n

- The elements of  $\mathcal{Z}_n$  can be represented in two distinct ways: the Least Positive (LP) representation the Least Magnitude (LM) representation
- The **Least Positive** representation uses  $\mathcal{Z}_n = \{0, 1, 2, \dots, n-1\}$
- Example: the least positive representation mod 10  $\mathcal{Z}_{10} = \{0, 1, 2, 3, 4, 5, 6, 7, 8, 9\}$
- Example: the least positive representation mod 11  $\mathcal{Z}_{11} = \{0, 1, 2, 3, 4, 5, 6, 7, 8, 9, 10\}$

◆ロト ◆個ト ◆ 恵ト ◆ 恵 ・ かへの

http://koclab.org Çetin Kaya Koç

16/21

## Representing Numbers mod n

- The **Least Magnitude** representation for n is odd  $\mathcal{Z}_n = \{-(n-1)/2, \dots, -2, -1, 0, 1, 2, \dots, (n-1)/2\}$
- Example: the least magnitude representation mod 11  $\mathcal{Z}_{11} = \{-5, -4, -3, -2, -1, 0, 1, 2, 3, 4, 5\}$
- The **Least Magnitude** representation for n is even Either:  $\mathcal{Z}_n = \{-n/2+1,\ldots,-2,-1,0,1,2,\ldots,n/2\}$  Or:  $\mathcal{Z}_n = \{-n/2,\ldots,-2,-1,0,1,2,\ldots,n/2-1\}$
- Example: the least magnitude representation mod 10 Either:  $\mathcal{Z}_{10} = \{-4, -3, -2, -1, 0, 1, 2, 3, 4, 5\}$  Or:  $\mathcal{Z}_{10} = \{-5, -4, -3, -2, -1, 0, 1, 2, 3, 4\}$
- The LM property: a is LM mod n if  $|a| \leq |n-a|$

http://koclab.org Cetin Kaya Koc Winter 2020 17/21

## Modular Arithmetic Operations

- Given a positive odd n, how does one compute modular additions, subtractions, multiplications, and exponentiations?
- $s = a + b \pmod{n}$  is computed in two steps: 1) add, 2) reduce
- If a, b < n to start with, then the reduction step requires a subtraction

if 
$$s > n$$
, then  $s = s - n$ 

- $s = a b \pmod{n}$  is computed similarly: 1) subtract, 2) reduce
- The least positive representation is often preferred
- The least positive representation uses unsigned arithmetic
- Negative numbers are brought to the range [0, n-1]

◆ロト ◆回ト ◆ 直ト ◆ 直 ・ りへ ○

http://koclab.org Çetin Kaya Koç

## Modular Multiplication

- Modular Multiplication  $a \cdot b \pmod{n}$  can be computed in two steps:
  - Multiplication step:  $c \leftarrow a \cdot b$
  - Reduction step:  $r \leftarrow c \mod n$
- ullet The reduction step may require division by n to obtain the remainder

$$a \cdot b = c = Q \cdot n + r$$

- However, we do not need the quotient!
- The division by *n* is an expensive operation
- The Montgomery Multiplication: A new algorithm for performing modular multiplication that does not require division by *n*

◆ロト ◆問 ト ◆ 恵 ト ◆ 恵 ・ か Q ○

19/21

http://koclab.org Çetin Kaya Koç Winter 2020

## Modular Exponentiation

- The computation of  $b = a^e \pmod{n}$ : Perform the steps of the exponentiation  $a^e$ , reducing numbers at each step mod n
- Reduction is required, otherwise a<sup>e</sup> doubles in size at each size
- Exponentiation algorithms: binary method, m-ary methods, sliding windows, power tree method, factor method
- The binary method is the most commonly used algorithm
- The binary method uses the binary expansion of the exponent  $e=(e_{k-1}e_{k-2}\cdots e_1e_0)$ , and performs squaring and multiplication operations at each step

◀□▶◀酃▶◀臺▶◀臺▶ 臺 쒸९♡

http://koclab.org Çetin Kaya Koç

20/21

# Modular Exponentiation with Binary Method

• Given the inputs a, n, and  $e = (e_{k-1}e_{k-2}\cdots e_1e_0)_2$ , the binary method computes  $b = a^e \pmod{n}$  as follows

1: **if** 
$$e_{k-1} = 1$$
 **then**  $b \leftarrow a$  **else**  $b \leftarrow 1$ 

2: **for** 
$$i = k - 2$$
 **downto** 0

2a: 
$$b \leftarrow b \cdot b \pmod{n}$$

2b: **if** 
$$e_i = 1$$
 **then**  $b \leftarrow b \cdot a \pmod{n}$ 

3: **return** *b* 

$$e = (1\ 10111) = 55$$

• 
$$k = 6$$

• 
$$e_5 = 1 \Rightarrow b \leftarrow a$$

uttp://koclab.org Çetin Kaya Koç Winter 2020 21/21